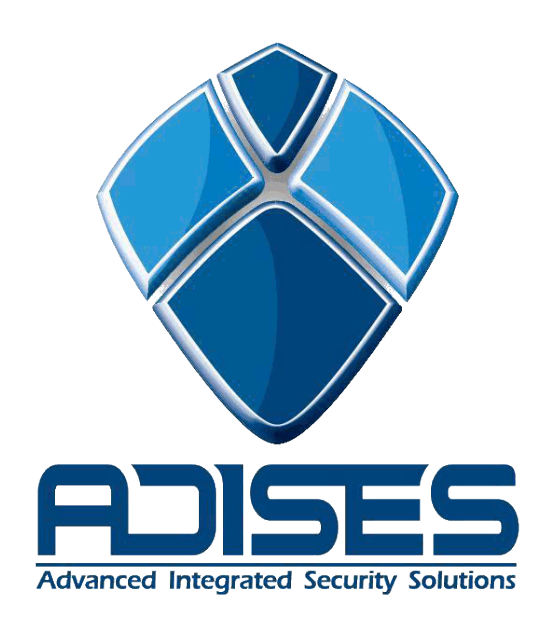

# DEPARTAMENTO DE INGENIERÍA SOPORTE TÉCNICO

Codificación de Control Remoto

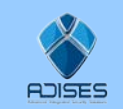

**ADISES s.a. de c.v.** | Departamento de Ingeniería | www.adises.com.mx QuickGuide DOCUMENTO NO CONTROLADO Página **1** de **5**

#### **Codificación del control remoto.**

El código de programación del control remoto o emisor debe ser igual al que tiene el receptor. Éste suele encontrarse al reverso de la antena receptora. Un ejemplo de la codificación sería el siguiente:

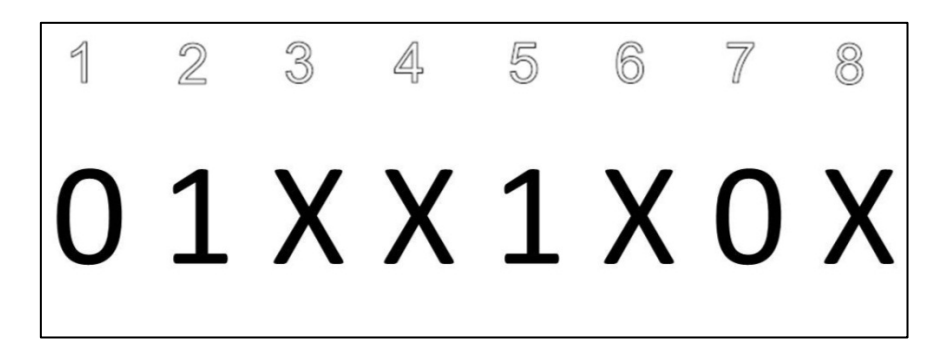

En donde indica que los espacios (dips de un switch, pads de una pca, o cualquier otra presentación) deben ir programados como se muestra en la imagen anterior:

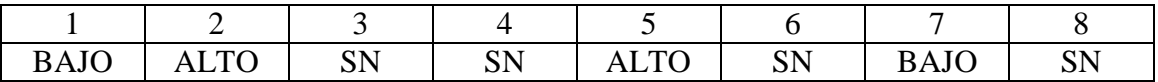

Usualmente viene identificados con signos "+" ó "-" o con números "1" ó "0", indicando que el signo "+" y el número "1" corresponden a un estado ALTO así como el signo "-" y el número "0" corresponden a un estado BAJO. Cuando tiene una X se refiere a que no lleva conexión, en ese caso se deja en la posición intermedia. Las siguientes imágenes muestran una programación hecha con un dip switch y con soldadura en unos pads respectivamente y corresponden al código mostrado en la imagen anterior.

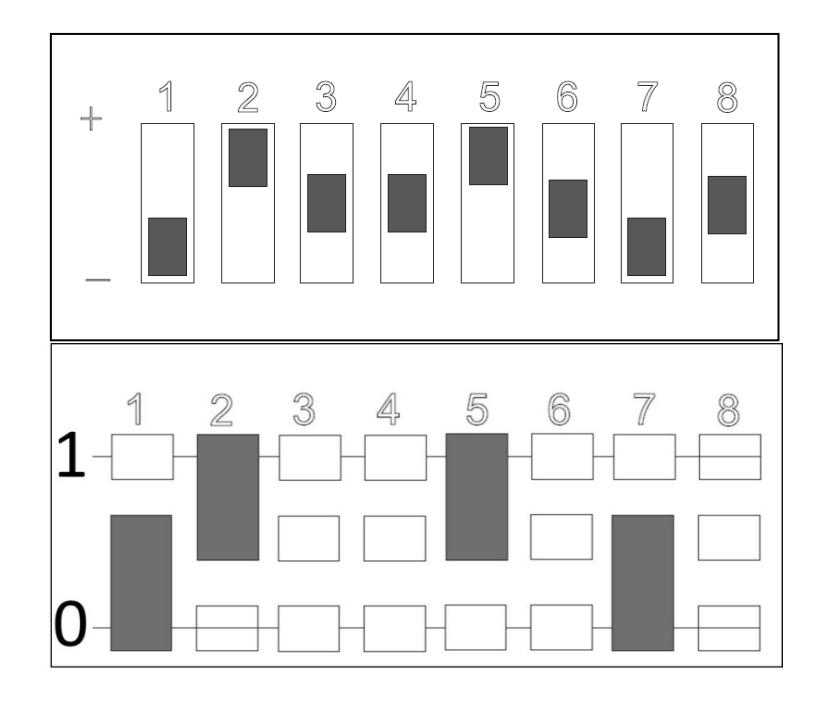

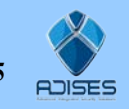

### **Programación del Control remoto**

A continuación se muestra como configurar el control remoto de las barreras, motor de cremallera, botonera inalámbrica.

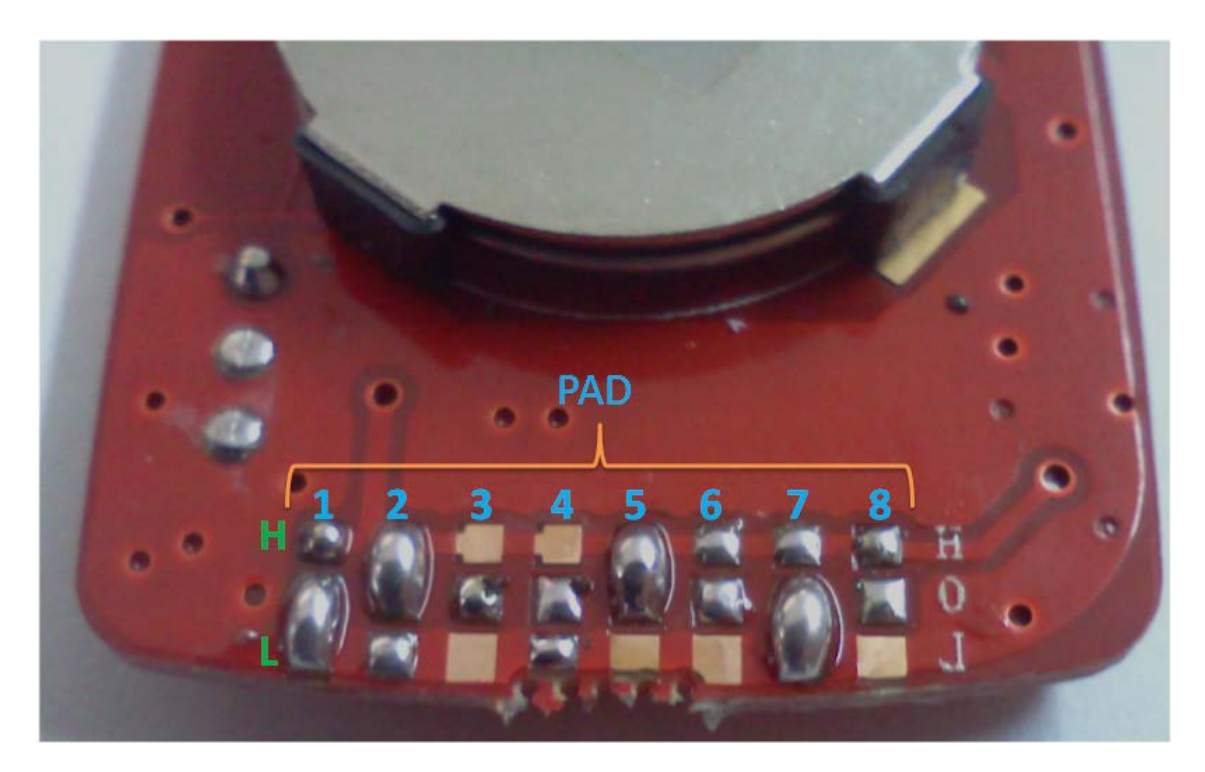

Como podrán observar en la imagen anterior, la tarjeta del control viene con la serigrafía incorrecta.

Viendo la tarjeta así como la tenemos, las siglas H, 0, L deberían de estar del lado izquierdo, ya que el 0 es un 8 en la tarjeta.

L "Low": significa "0" ó bajo. Para entender mejor, vean la imagen anterior **Pin 1, 7**. H: "High": significa "1" ó Alto. Para entender mejor, vean la imagen anterior **Pin 2, 5**. X: Cuando aparezca una X en una configuración, esto nos quiere dar a entender que no se tiene que hacer corto en ninguno de los pads. Como se aprecia en la imagen anterior **Pin 3, 4, 6, 8**.

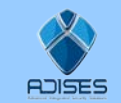

#### Botonera inalámbrica

Como podrán observar se sigue conservando la misma configuración que se realizo desde el principio, la diferencia de esta botonera es que si viene con la serigrafía bien.

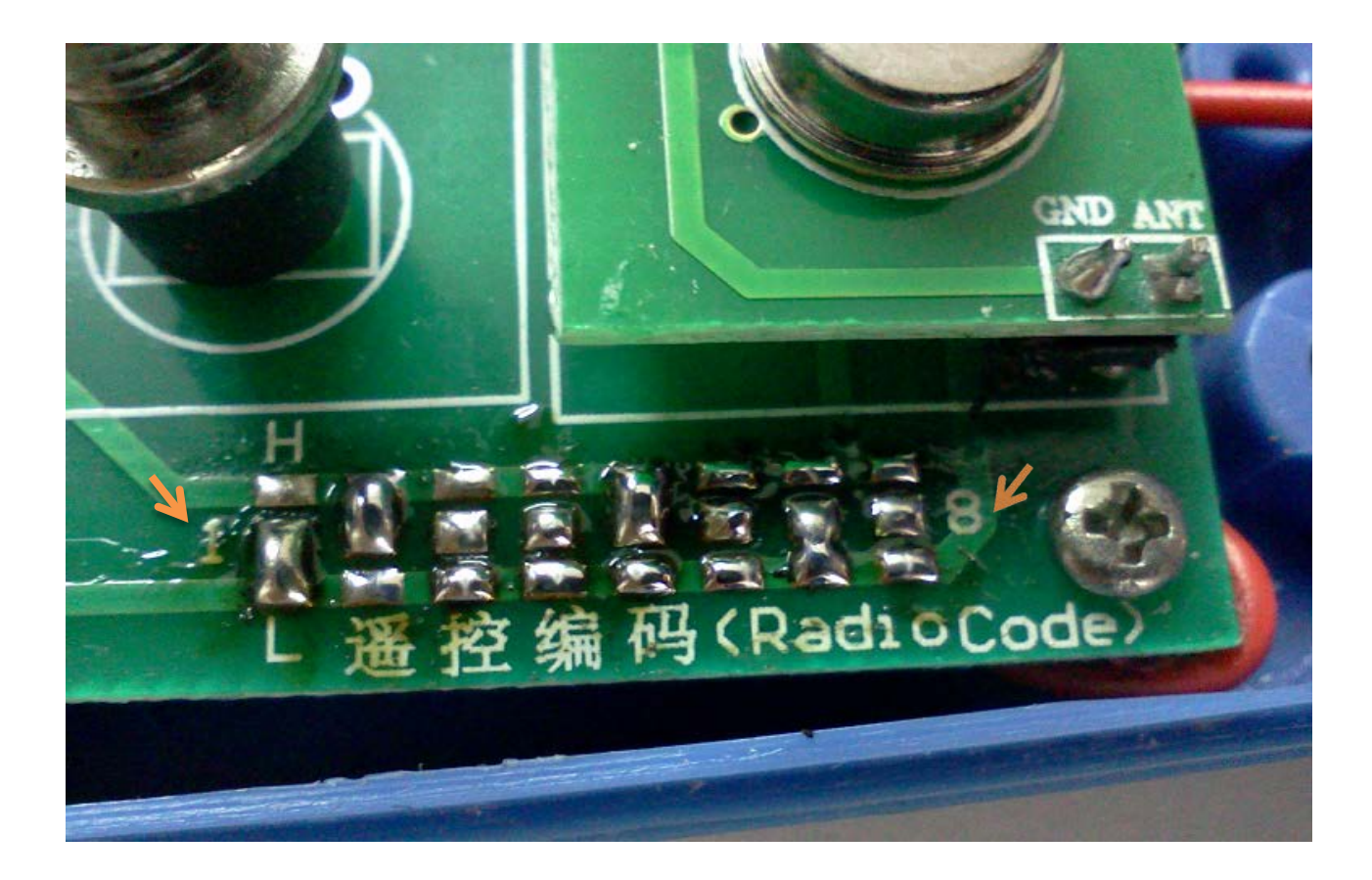

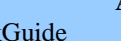

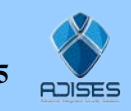

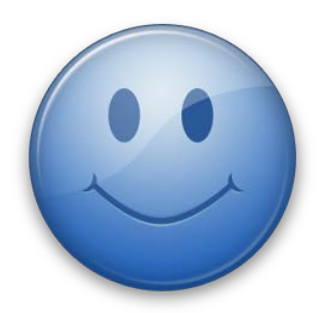

**Esperamos que esta guiar Te haya sido de utilidad**

**Pero si tienes alguna pregunta No dudes en comunicarte a**

## DEPARTAMENTO DE INGENIERÍA SOPORTE TÉCNICO

SOPORTE TELEFONICO (33) 3620 6627 / 3620 6628 01-800 090 00 20

CORREO ELECTRONICO

[soporte@adises.com.mx](mailto:soporte@adises.com.mx) soportegdl@adises.com.mx soportemex@adises.com.mx

MSN MESSENGER

soporte@adises.com.mx soportegdl@adises.com.mx soportemex@adises.com.mx SKYPE

adises\_support soporteadisesgdl FORO DE PREGUNTAS ADISES

www.adises.net/helpdesk

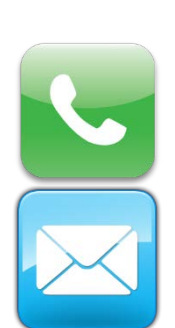

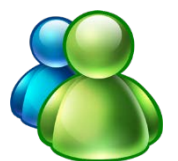

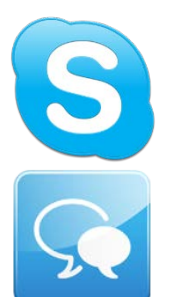

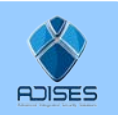

**ADISES s.a. de c.v.** | Departamento de Ingeniería | www.adises.com.mx QuickGuide DOCUMENTO NO CONTROLADO Página **5** de **5**